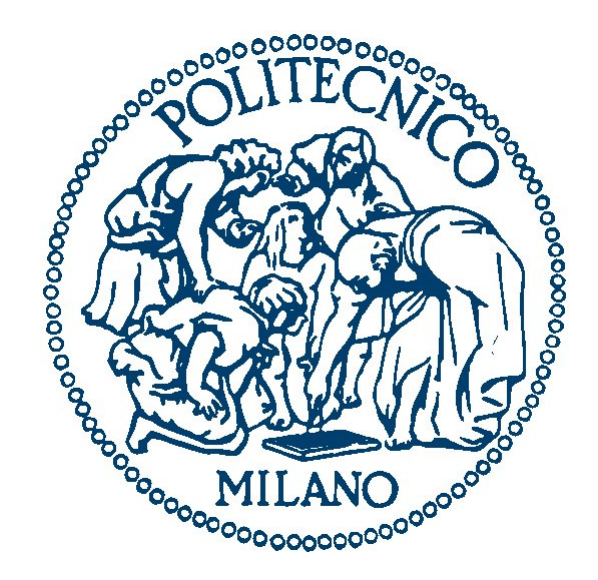

#### POLITECNICO DI MILANO Corso di Laurea in Ingegneria Informatica Facoltà di Ingegneria dell'Informazione

# SVILUPPO DI UN'ONTOLOGIA GEOGRAFICA PER UN WIKI SEMANTICO

TommasoSoru–matricola662103

#### Introduzione

- Web 2.0 → Content Management
- $\cdot$  Web 3.0  $\rightarrow$  Semantic Web

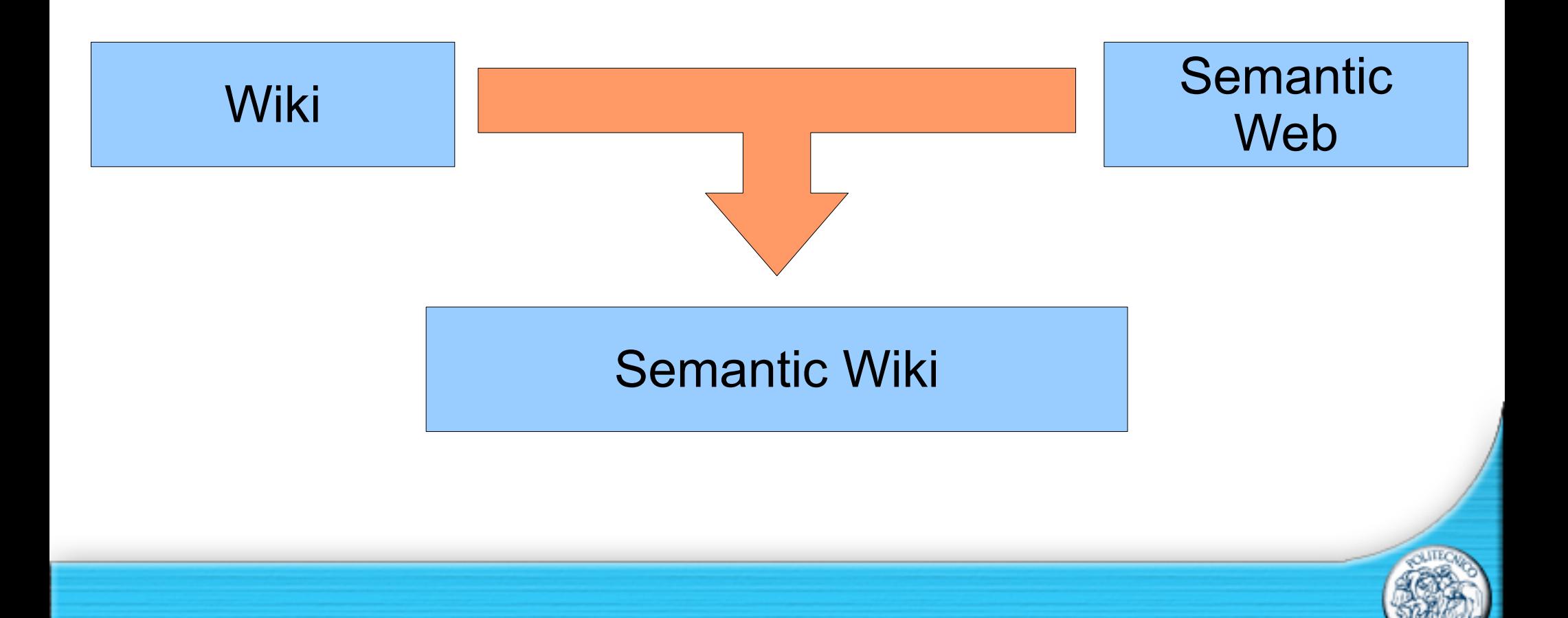

#### Scopo della tesi

- Sviluppo di un'ontologia geografica
- Quantità abbondante di dati semantici

#### Programmazione **scraper** Java per il recupero delle informazioni

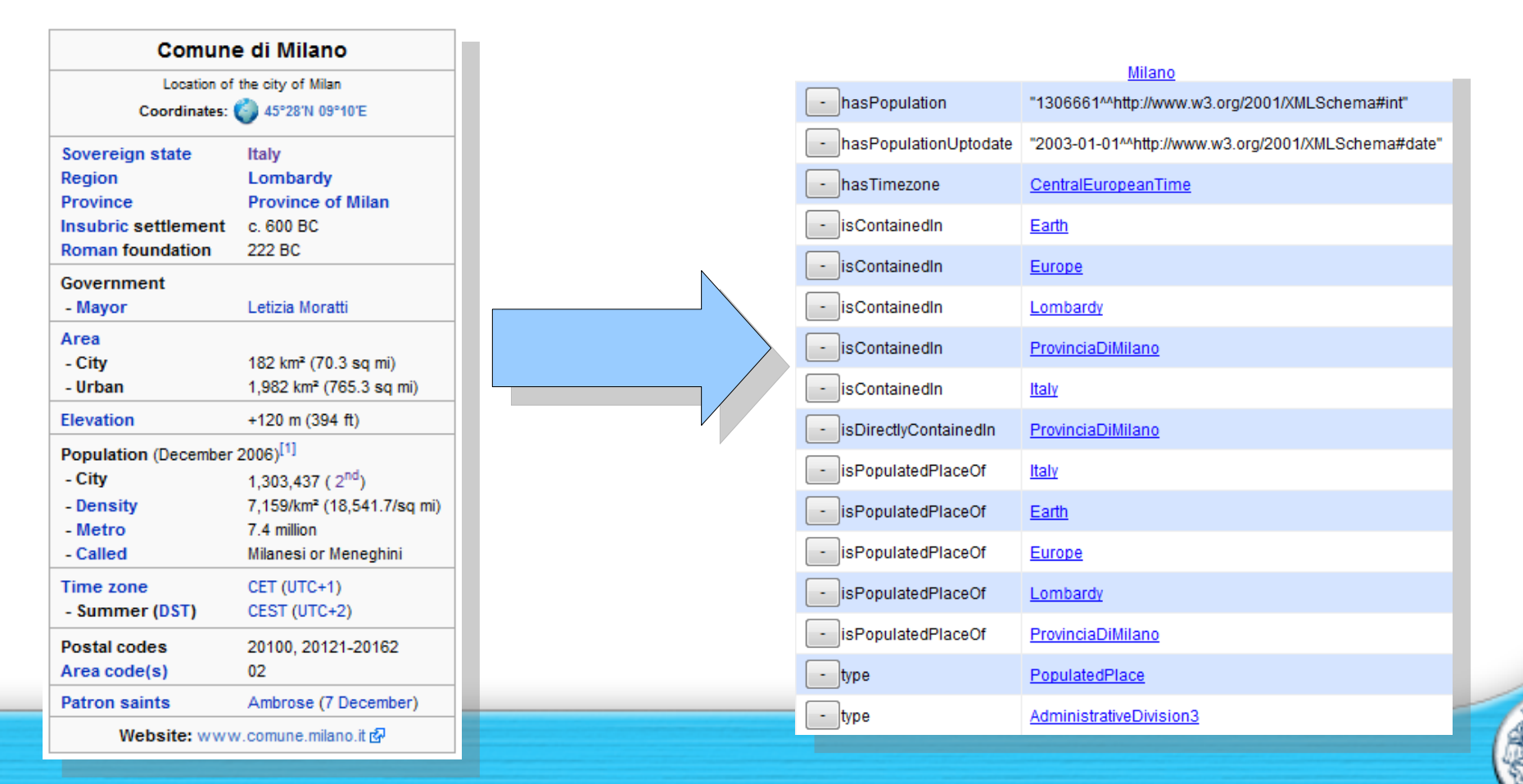

## L'ontologia geografica

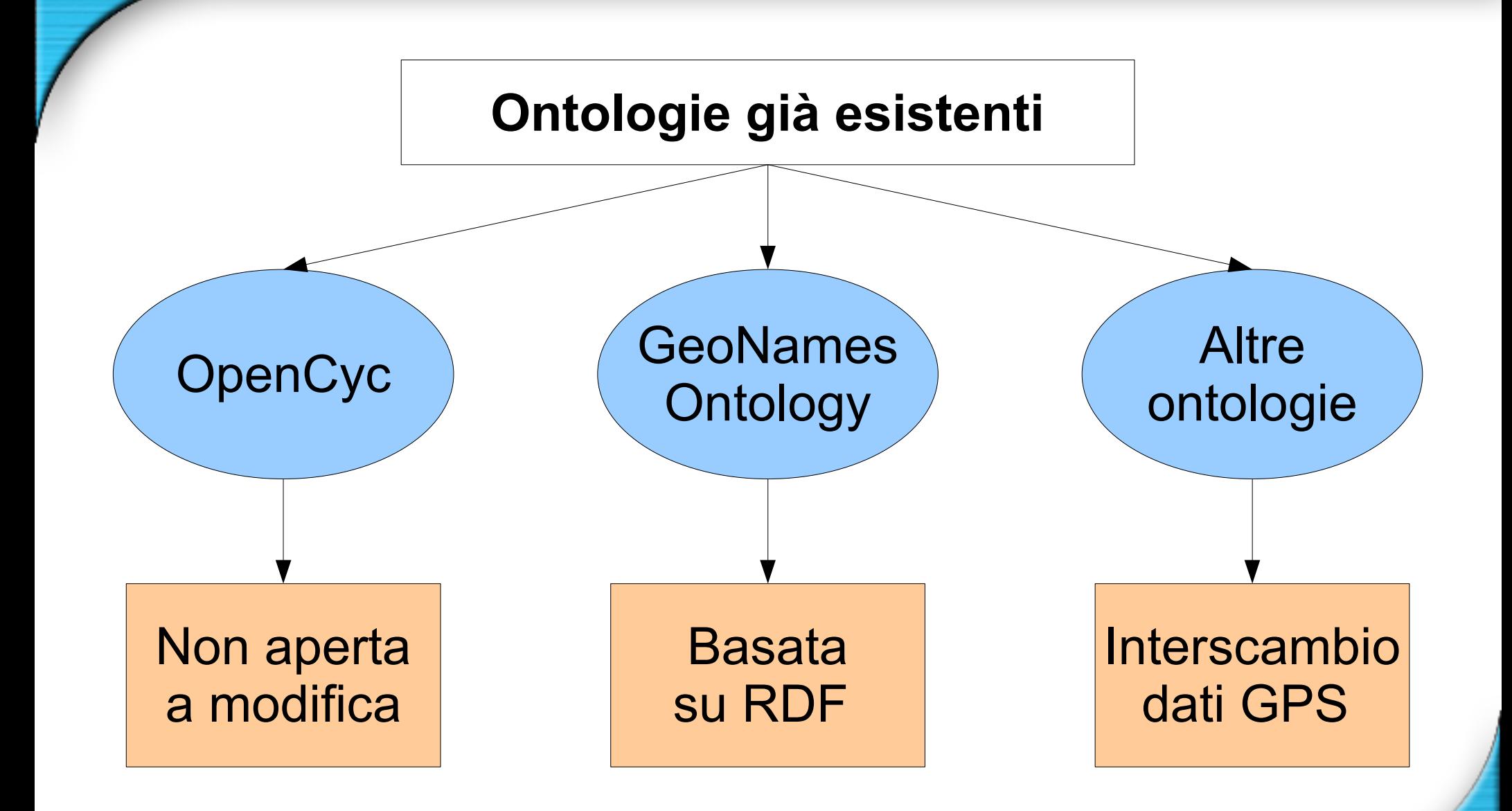

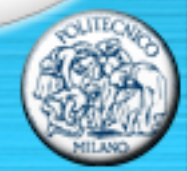

#### L'ontologia geografica

# 1. PROGETTAZIONE 2. POPOLAMENTO 3. CONSULTAZIONE

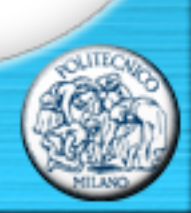

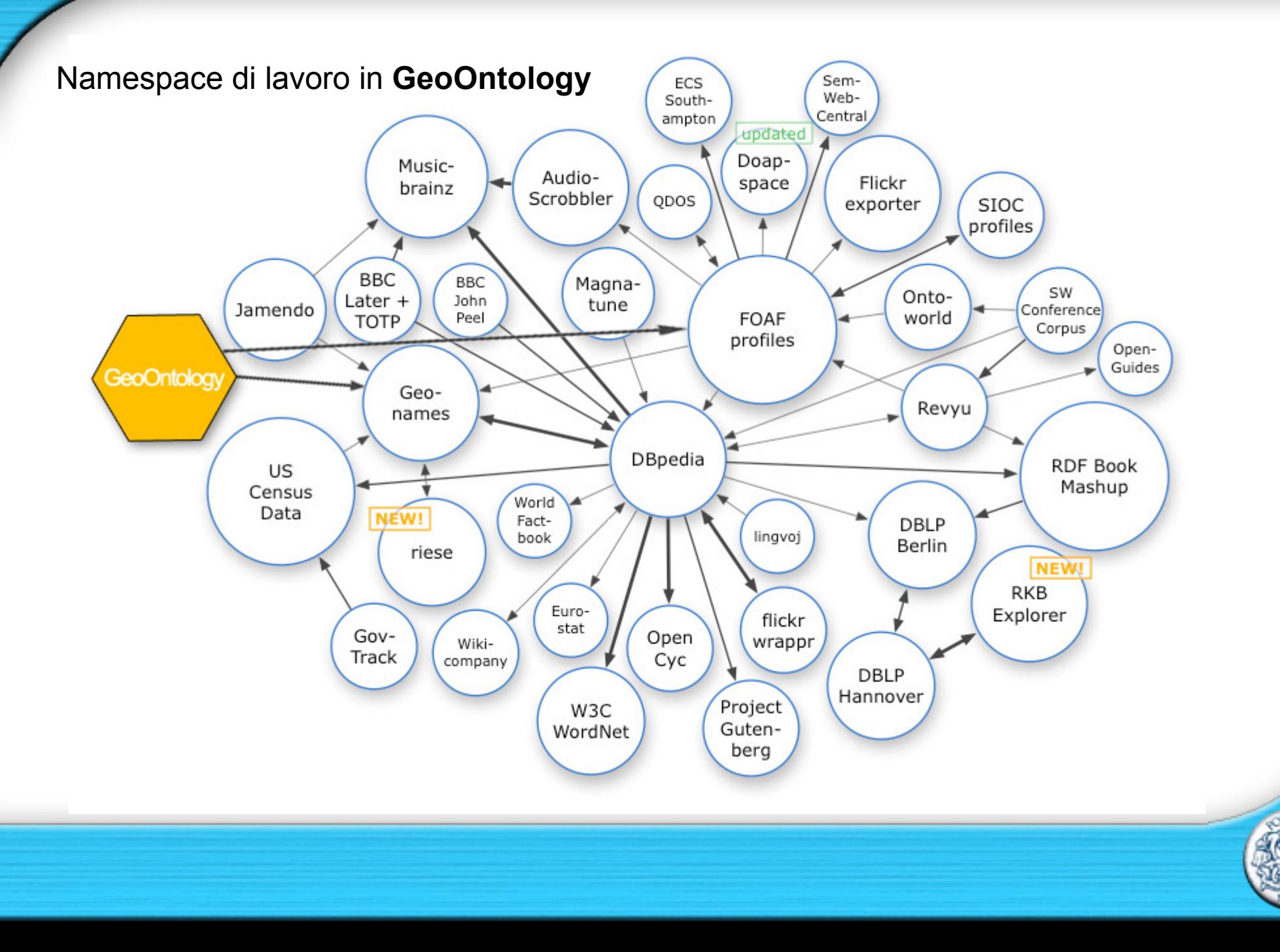

Le classi dell'ontologia geografica.

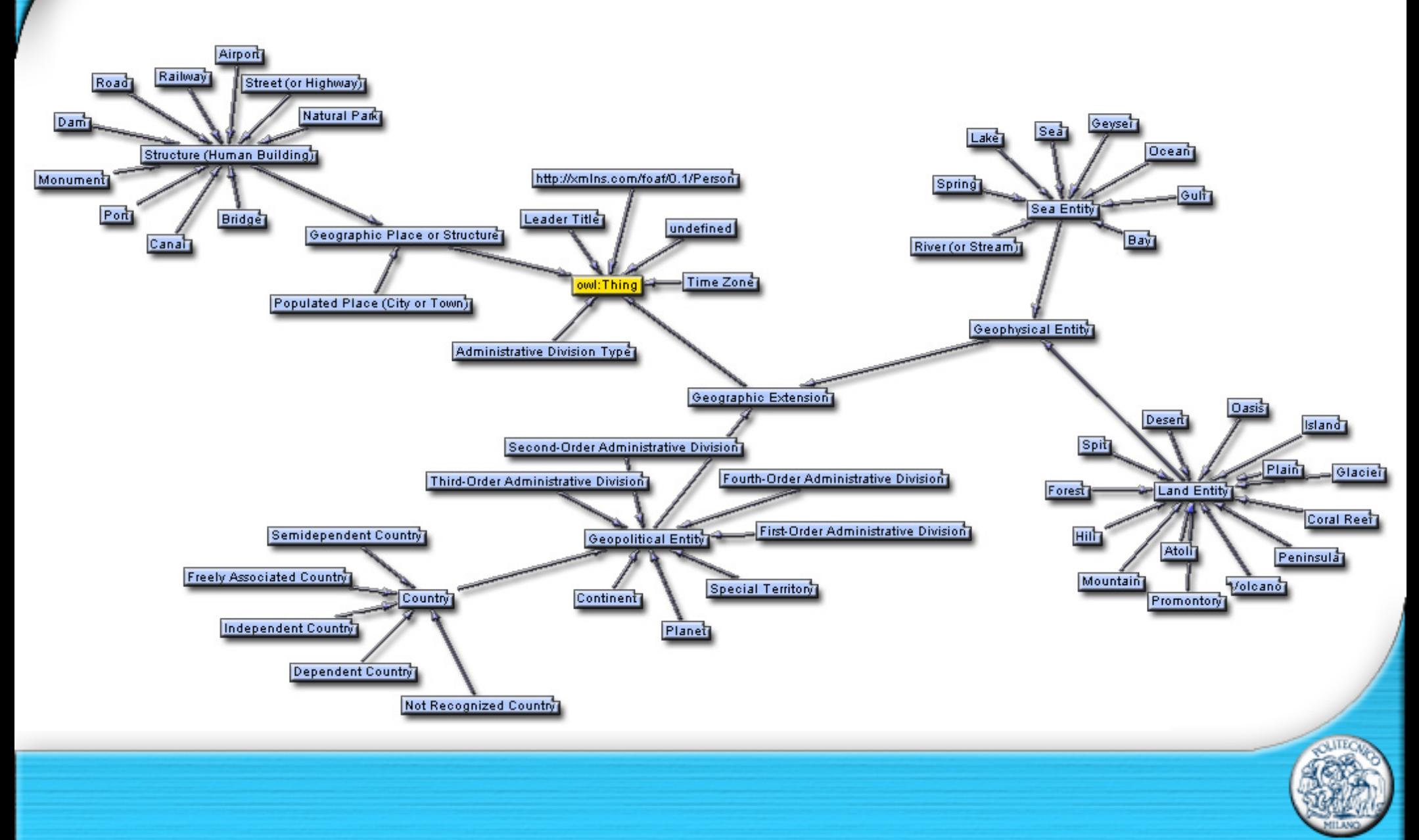

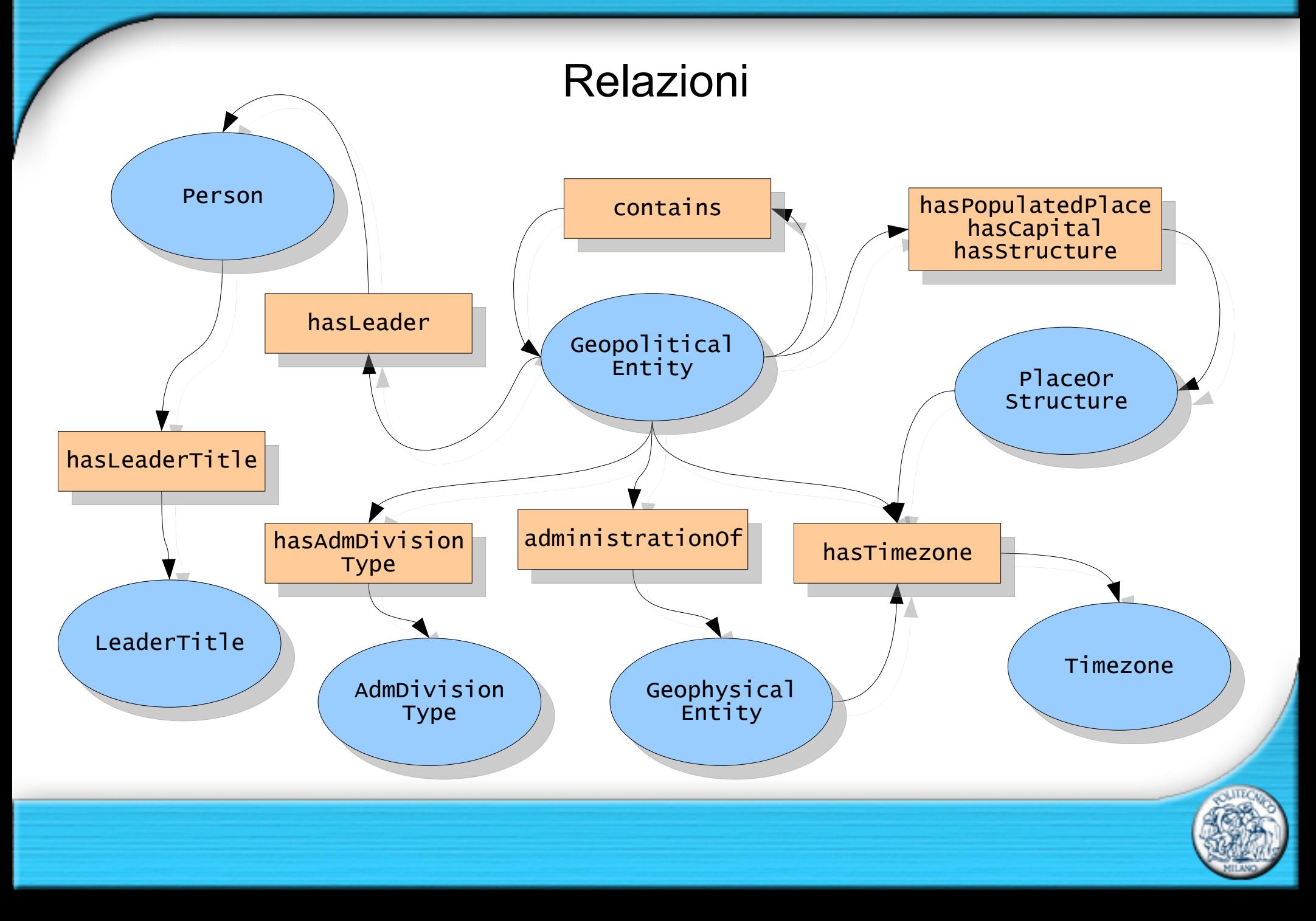

#### Le proprietà **contains** ↔ **isContainedIn**

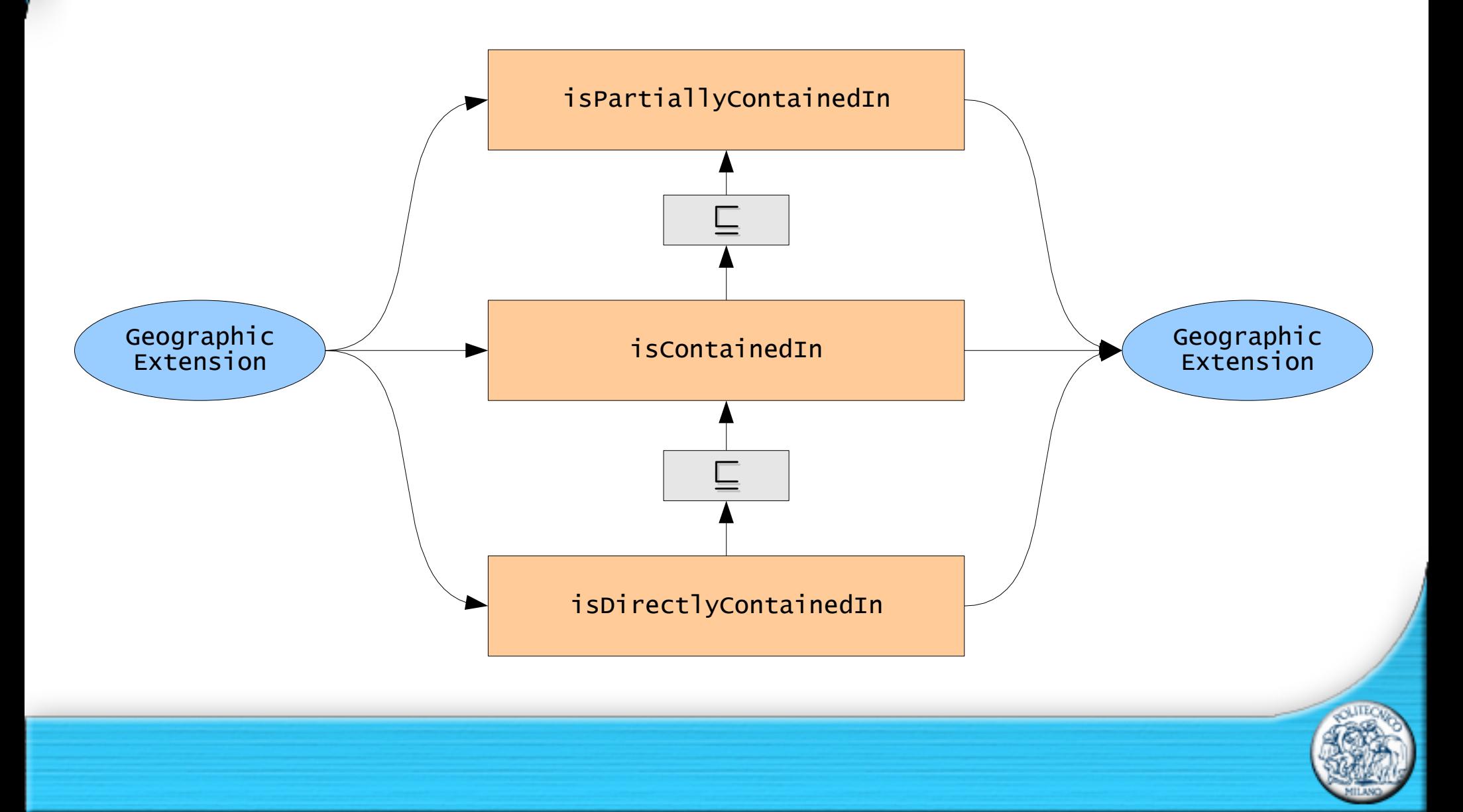

#### Le proprietà **contains** ↔ **isContainedIn**. Problema.

Turkey → isDirectlyContainedIn → Europe Turkey → isDirectlyContainedIn → Asia

 $\downarrow$ Turkey → isContainedIn → Europe

Turkey → isContainedIn → Asia

Turkey → isContainedIn → Europe Turkey → isContainedIn → Asia Marmara  $\rightarrow$  isContainedIn  $\rightarrow$  Turkey

Marmara → isContainedIn → Europe Marmara  $\rightarrow$  is Contained In  $\rightarrow$  Asia

 $\downarrow$ 

Marmara → isDirectlyContainedIn → Turkey  $\downarrow$ Marmara → isContainedIn → Turkey

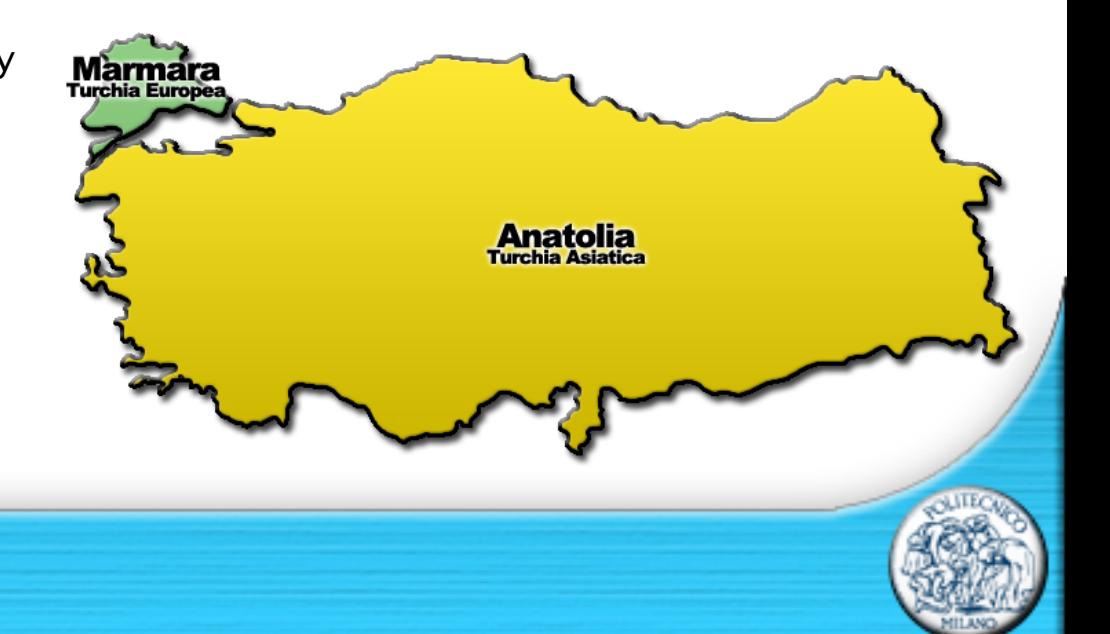

#### Le proprietà **contains** ↔ **isContainedIn**. Soluzione.

Turkey → isPartiallyContainedIn → Europe Turkey → isPartiallyContainedIn → Asia

Marmara → isDirectlyContainedIn → Turkey Anatolia  $\rightarrow$  isDirectlyContainedIn  $\rightarrow$  Turkey

#### Utilizzando le coordinate geografiche... (proprietà **geo:long** e **geo:lat**)

Marmara → isContainedIn → Europe Anatolia → isContainedIn → Asia

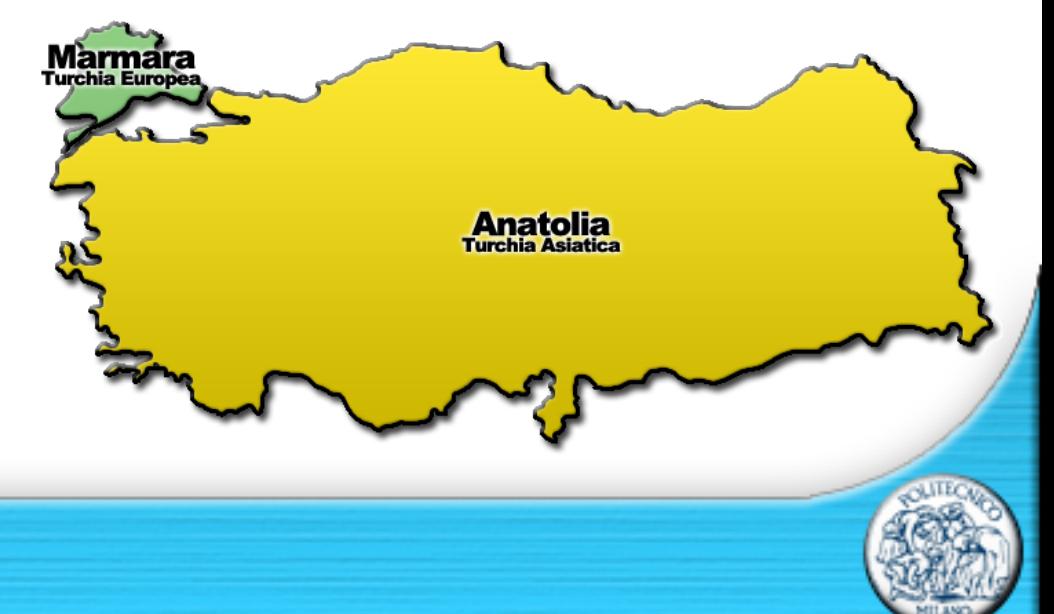

#### Le proprietà **contains** ↔ **isContainedIn**. Transitività.

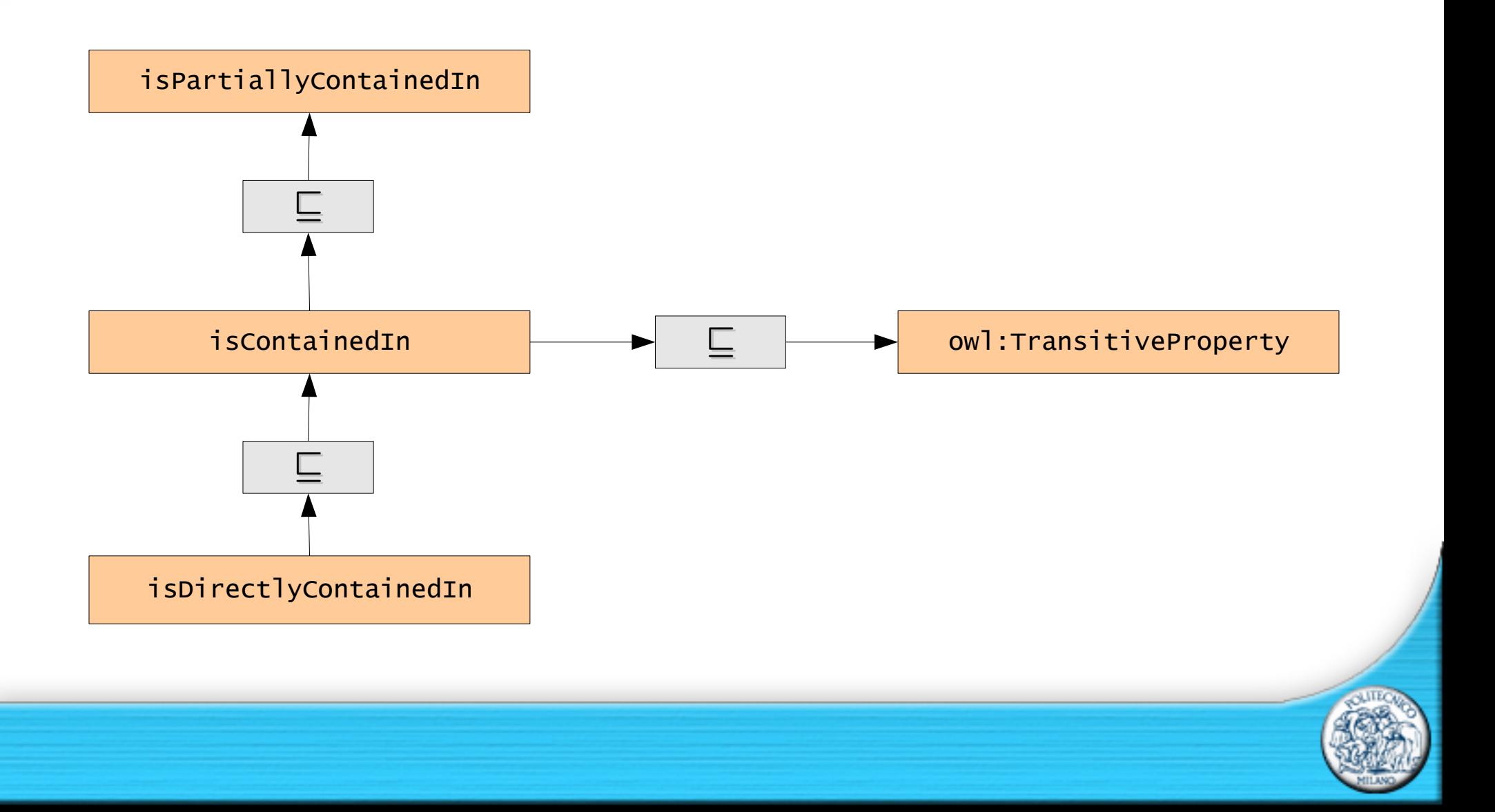

#### 2. Popolamento

#### Lo **scraper** java:

- recupera informazioni semantiche (Wikipedia)
- esegue query a webservice (GeoNames)
- effettua un controllo dei dati importati e segnala le anomalie in un file HTML
- traduce i dati in triple RDF
- inserisce le triple in ontologia

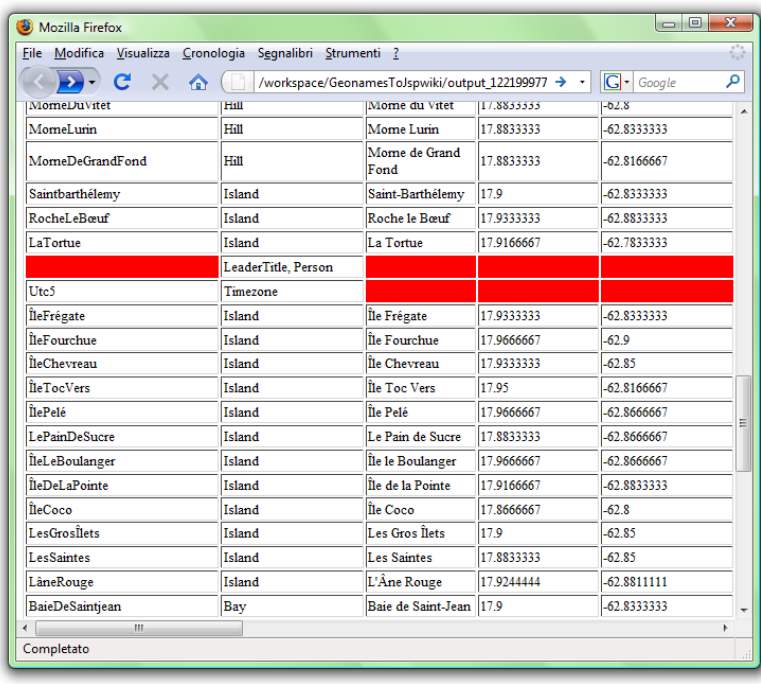

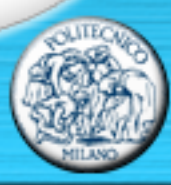

#### 2. Popolamento

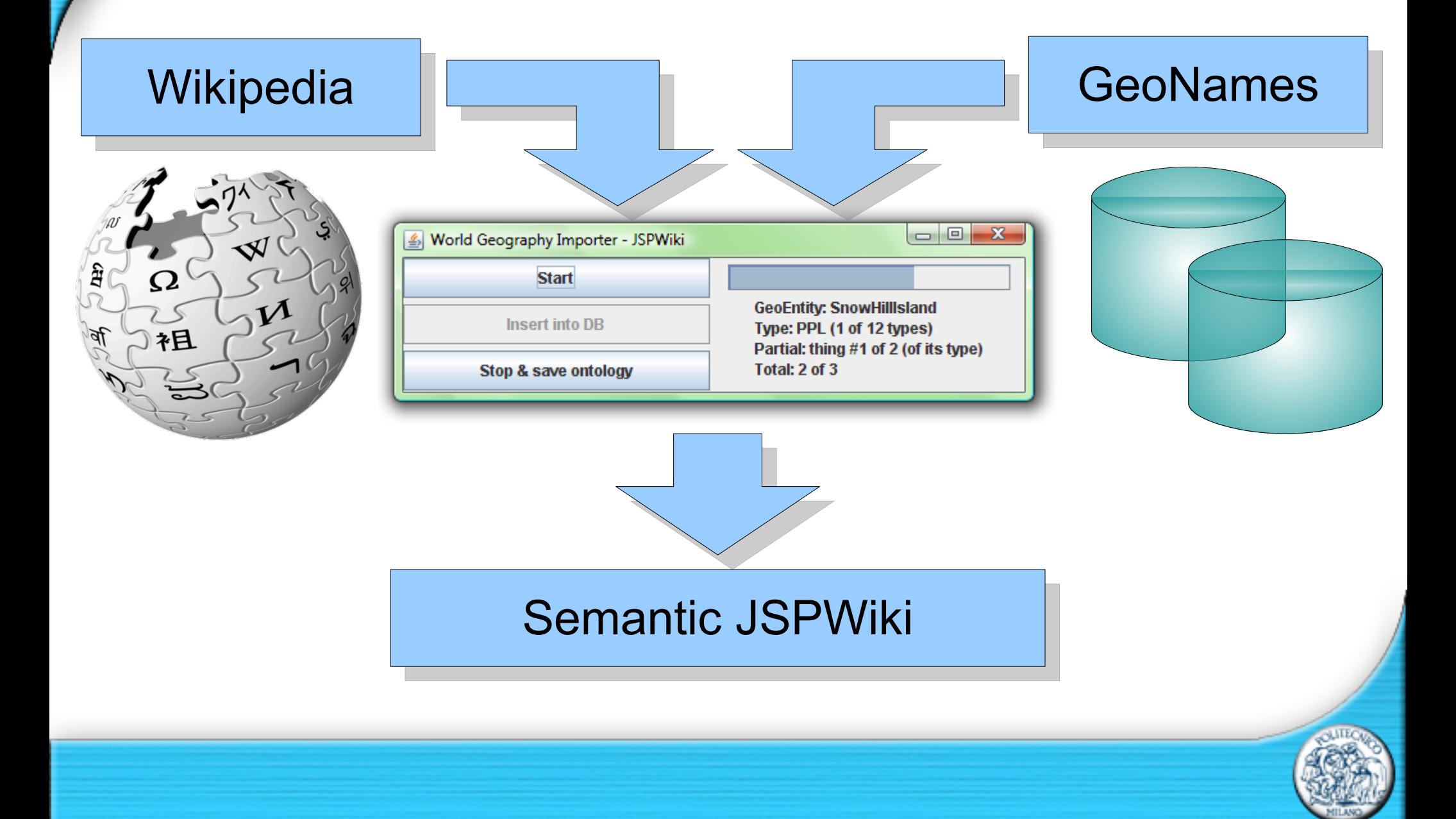

## 2. Popolamento

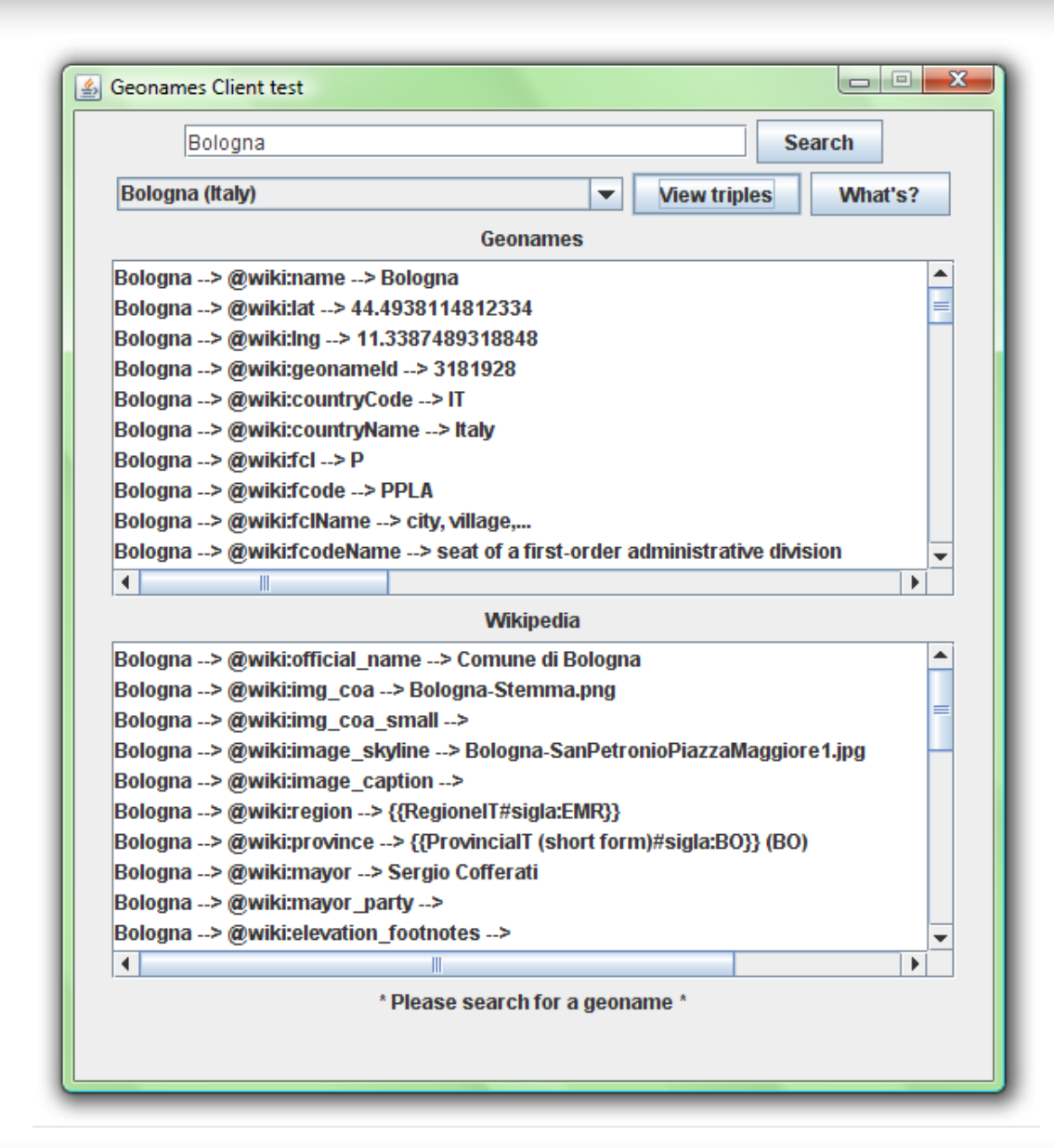

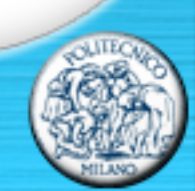

#### 3. Consultazione

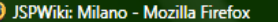

 $\rightarrow$  $\mathbf{C}$ 

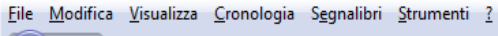

http://localhost:8080/JSPWiki/Wiki.jsp?page=Milano x  $\curvearrowright$ 

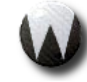

#### **Milano**

Your trail: Main

**View** Attach Info

JSPWiki v2.6.1-cvs-7

human readable

Milan (Italian: Milano; Western Lombard: Milan (listen)) is one o the largest cities in Italy, located in the plains of Lombardy. It is the capital in the Province of Milano. The municipality (Comune Milano) has a population of 1.3 million. The Milan metropolitan area, depending on the specific definition, has a population ranging from 2.9 to 9.8 million. The municipal border covers a relatively small area (about one-eighth that of Rome) because the historical development of high density centres in agriculturally rich Lombardy.

Milan is renowned as one of the world capitals of design and fashion. The English word milliner is derived from the name of the city. The Lombard metropolis is famous for its fashion houses a shops (such as along via Montenapoleone) and the Galleria Vittorio Emanuele in the Piazza Duomo (reputed to be the world's oldest shopping mall). The city hosted the World Exposition in 1906 and will host the Universal Expo in 2015. Inhabitants of Milan are referred to as "Milanese" (Italian: Milanesi or informally Meneghini or Ambrosiani).

The Olona river, the Lambro river and the Seveso creek run through Milan. Olona and Seveso run mostly underground.

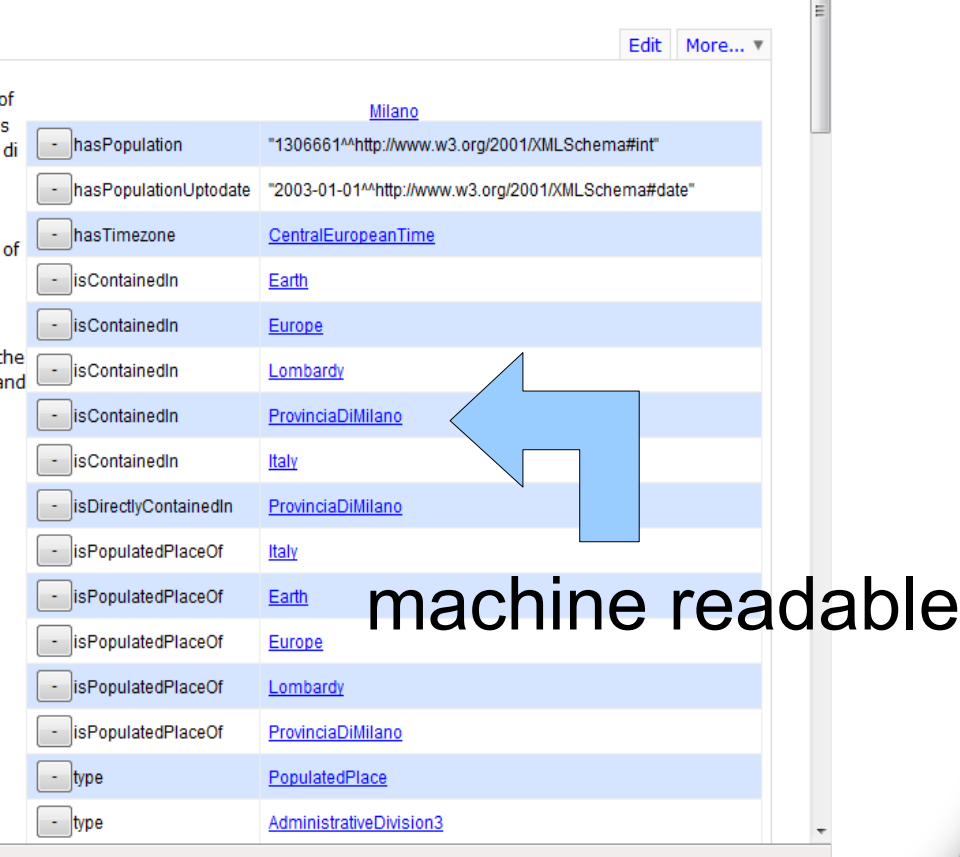

 $\sqrt{2}$   $\sqrt{G}$  Google

G'day (anonymous guest) Log in | My Prefs Quick Navigation

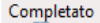

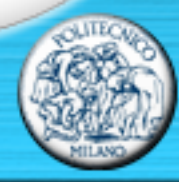

 $-$  0  $x$ 

Q

م

### 3. Consultazione

## Esempio di query **SPARQL**.

#### Città in provincia di Sondrio con almeno 5,000 abitanti.

SELECT ?x WHERE {?x <http://www.w3.org/1999/02/22-rdf-syntax-ns#type> <http://geoontology.altervista.org/geoontology.owl#PopulatedPlace> . ?x <http://geoontology.altervista.org/geoontology.owl#isPopulatedPlaceOf> <http://geoontology.altervista.org/geoontology.owl#ProvinciaDiSondrio> . ?x <http://geoontology.altervista.org/geoontology.owl#hasPopulation> ?y . FILTER (?y > 5000)}

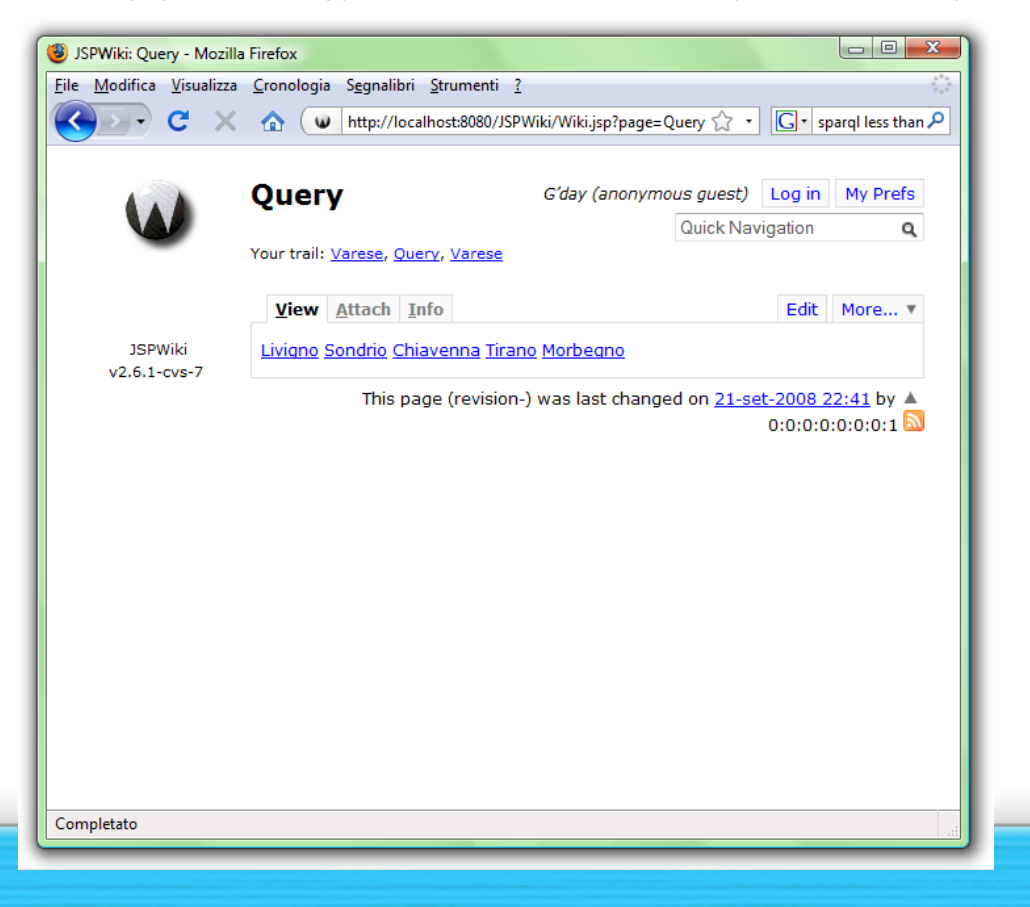

## **Conclusioni**

*Pro*

- Quantità di informazioni raccolte
- Rispetto delle specifiche W3C
- Ontologia dotata di buona espressività *Contro*
- Valutazione dell'aggiornamento dei dati

# **Sviluppi futuri**

- Primo passo verso un'ontologia completa (Cyc)
- Oggetto di studio come mezzo tra i linguaggi naturale e semantico

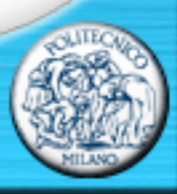